## Photoshop 2021 (Version 22.1.1) With Serial Key With Keygen WIN + MAC {{ Hot! }} 2023

Installing Adobe Photoshop and then cracking it is easy and simple. The first step is to download and install the Adobe Photoshop software on your computer. Then, you need to locate the installation.exe file and run it. Once the installation is complete, you need to locate the patch file and copy it to your computer. The patch file is usually available online, and it is used to unlock the full version of the software. Once the patch file is copied, you need to run it and then follow the instructions on the screen. Once the patching process is complete, you will have a fully functional version of Adobe Photoshop on your computer. To make sure that the software is running properly, you should check the version number to ensure that the crack was successful. And that's it - you have now successfully installed and cracked Adobe Photoshop!

[CLICK HERE](http://evacdir.com/exertions/annexation/ZG93bmxvYWR8S0szZVhGcGZId3hOamN5TlRreU5UYzBmSHd5TlRrd2ZId29UU2tnVjI5eVpIQnlaWE56SUZ0WVRVeFNVRU1nVmpJZ1VFUkdYUQ=coincides/UGhvdG9zaG9wIDIwMjEgKFZlcnNpb24gMjIuMS4xKQUGh.discretion.secretagogue.emmitt)

In my experience, as I started working with Photoshop again, I was overwhelmed with how compact and simple it was for a program so powerful yet quite complex. At the same time, I was a bit disappointed with the interface. Regardless of your perspective on this software, though, you must agree that the new UI has some funny quirks here and there. You'll be amazed, so I recommend cleaning up the side panel, creating an additional tab for your custom brushes, and swapping out your curve tool for a poissonlens or another non-mono non-linear lens. Having said that, I'm not entirely sure why Adobe made it the way it did, but my first impression is that it's a money maker, not necessarily a piece of art. There is absolutely no reason for us to be afraid of trying to understand and modify the interface. Just be sure that your efforts are not completely wasted. If you've never seriously used a RAW editor before, the new Photoshop features in CC are where you want to start. They are available to most any edit path you've taken since Photoshop started leaning toward the forgiving, creative world of Lightroom, and they are not painfully obvious. On the other hand, if you've previously used Lightroom, you've (most likely) thought Photoshop did all the work, it limited you and made it difficult to find things. Now, you can save your edit outline, and that's it. You can set your own presets to save and apply a complete edit. Adobe Photoshop CC is an astounding step forward in the editing industry. It's the first truly affordable image editing software that doesn't handicap itself with too-low a learning curve and that offers innovative imaging features to rival those of artists like Nik Software.

## **Photoshop 2021 (Version 22.1.1) Download free Hacked [Mac/Win] {{ Hot! }} 2022**

What It Does: The Fill tool, formerly the Paint Bucket tool, fills any solid area with the color of your choice. It's great for solid backgrounds or coloring large areas. It can also be used to apply patterns to your images. The Gradient tool within the Fill tool lets you create a nice, faded background effect of the color of your choice. **What's the difference between photo editing software and photo manipulation software?**

Photo editing software is the one that can be used for all of your photo editing needs. This includes the correction, retouching, and the addition of new layers. The photo editing software include the elements to allow you to make use text in photos, and even create collages. Photo editing software is usually used by designers for their own photo editing projects. **What are the basic things you have to consider when choosing a photo editing software?**

When choosing a photo editing software, you have to consider if you need one that allows you to add more than just filters on your images. This makes a big difference in today's modern world. In particular, the faster, the better option to save changes. This is why the most popular photo editing software are the ones that do not require much learning time. *Have you ever been in a situation where you open a page in a new tab and click a hyperlink and realize that it leads directly to a new tab? Have you ever been in a situation where you click the send button on a text message and click on a "tap to call" feature and realize that you are somehow making a phone call? Well, Adobe is working on a way to fix both. e3d0a04c9c*

## **Photoshop 2021 (Version 22.1.1) Download free Keygen For (LifeTime) CRACK 2022**

How did you like this? This list is not restricted to any particular features. These are the best of Photoshop features and are listed below as per usefulness. So, learn what is going on with Photoshop as soon as possible. Adobe Photoshop Elements is a popular basic photo editing and organising program that adds features over time. Unlike other apps, it is totally free of charge and there is no requirement to convert 20-30 GB of your data to a structure that Elements understands Producers of the Photoshop series grabbed the first Internet era away from rubber-stamping printed photo negatives on a 4-by-6 sheet of paper, and created a software that allows users to practice with images and later move those assets to a final output. The current version is 32-bit software -- that is, a 32-bit single processor has to be used to run the app The day Adobe's then president, John Warnock, told the company's management that "the era of the PC-based personal computer as the predominant tool for creative work is over, and the coming age is the age of the multimedia workstation," it revolutionized the graphic design industry. Warnock, dressed in a t-shirt emblazoned with the slogan "The state of Graphics", said it was time for the company to offer the industrystandard photo editing applications that made Photoshop a name to reckon with. Both Adobe Premiere and Photoshop were born the same day. Photoshop has an influence on the graphic design industry to a greater extent than any other software program. It's easy to install, has a friendly interface, and lets you get creative with your photos.

download photoshop on mac download photoshop old version download photoshop online download photoshop on mobile download photoshop overlays download kyle brushes photoshop download kartu ucapan kelahiran bayi photoshop download keygen photoshop cs5 download kannada font for photoshop download krinkes regular font for photoshop

The latest version of Adobe ArcMap is 4.2. As the program's name suggests, ArcMap is designed for the cartographic workflow. It includes functionality for all kinds of mapping projects, including map creation, data management, analysis, and publication and data visualization. It also integrates with the rest of Adobe's Creative Cloud, so you can use all of its content, including Adobe Illustrator and InDesign. Read our full review. When using Photoshop to edit layers, you can apply effects to them individually or in a group by simply using the layer effects controls within the layer panel itself. There's a lot to learn about these controls, and there's a good lesson in this video: **Organizing Layers with Photoshop** .

Adobe Photoshop's ability to edit and recompose raster images means it can be used for …and with 100+ features, it's the leading creative tool for the digital photographer, and even the seasoned print professional as well. With tools and features that include layers, adjustment layers, adjustment masks, global adjustments and filters, there are plenty of ways to work quickly and effectively. Yes, you really can download and install the Android-powered version of Windows 10 onto any Androidpowered device, including Android phones, tablets, and even your Android TV. Read on to learn how to make the switch. The new Page Layout features in the Adobe Creative Suite bring the new look of desktop publishing (DTP) into a digital and web-ready package. You can work with both images and text on one page, so the images and text will remain consistent. Set your page bookmarks and arrange them either cohesively or individually. Not only that, but you can set images as your cover,

add captions and automatically send back covers.

Lastly, for expert professionals, Photoshop may not be quite the place for your first, and certainly IS for your last work. But, what it does mean is that you get a great workstation, as the right equipment can make the difference between good and great photo editing and high quality multimedia editing. For overall studio Live technology which is monitored either in-house or through Adobe's network of European partners, which guarantees consistent workflow across the span between production and post with 24/7 round the clock service, voice volumes and sound values are the instruments of choice. Adobe Photoshop CC has seen a lot of software updates and improvements, most of which have been the result of feedback from professional photographers, graphic designers and educators working in the industry. As you can see from the features below, things are certainly going places. A new set of "Adobe Photoshop Features" variables have been added to the master spreadsheet , with explanations of the features and any issues or changes to the variables we've encountered. This will serve as a good guide when you're building your own features. The Data panel has been renamed Overlay panel in Photoshop, and new features have been added. In a tab at the top of the Overlay panel, scroll to reveal a new list called Show Advanced. You can turn on or off the features in this list, and you can also apply them for a one time or recurring change to your image. There are six different filters like Transform, Warping, and Blurring that you can apply to your image. These filters are divided up by Style, like Material, Paper, and Vintage, and you can also apply them to layers directly.

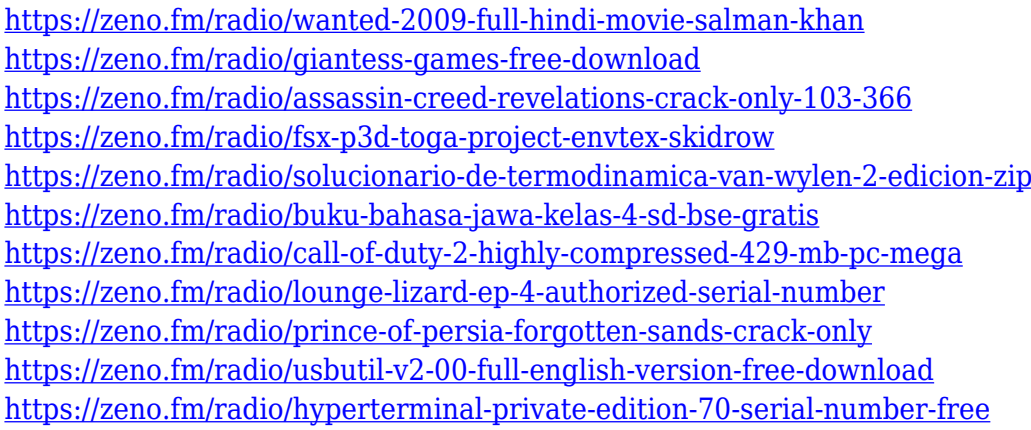

Photoshop is a great design and illustration tool, but if you're serious about working with complicated typography, the Adobe Typekit typography tools are a great way to supplement your computer's native tools. You can build a consistent typographic design from the ground up, and even design your own custom fonts, including one-click access to a large number of web fonts. There's also a built-in font library. A graphics editor without a built-in layer style tool. There are many images that require a combination of different colors or layer styles to create a mock up or design. However, not all images lend themselves nicely to this kind of work. Lightroom (Yes, Photoshop does have its own version of Lightroom!) solves this problem by combining the features of an image editor and a photo editor in an easy to use way. The tiniest changes to an image can be saved, easily compared with similar images, and saved again with shorter time to save. Additionally, Lightroom will hold a draft of your image until you approve it. Photoshop is an image editing and bitmap manipulation program which has become a staple of digital imagery. Its history stretches back to 1985 when John Knoll, along with artists Thomas Knoll and George Hardy, introduced a simple single-page menu system to control editing of an image 1. The software was demoed to the public

with many creative uses and was duly named "photoshop". Adobe Photoshop is the world's leading graphics software, enjoying a dominance which extends far beyond the realms of the photo and film industry into many other fields of computer graphics. Photoshop can edit digital images and virtually any type of graphic material, but its basic features evolved over many years and diverse uses. The program became a corporate flagship under the stewardship of John Knoll (founder), Paul Keating (CEO), and finally George Hardy (CEO from 2000) and was the first desktop publishing program to include a multi-page interface and scaling and resolution tools. The program has over a billion registered users and the name "Photoshop" is currently the 2nd highest-rated brand name in the English language as per the survey results of BrandFinder.

Adobe figures out the best way to minimize graphics and add them in easy way. You can easily turn off all the red, yellow, or blue components and make a color of picture better.You can easily add photos from any storage that turn out to be free. Even you can search easily for the file that you need and add it quickly. Don' t limit your screen resolution. Drag a new screen size to the width. You can still move the widget to the right side with the "use this space as widget". You can add in the widget and choose background color. You can easily move a graphic or video file to another application. You can resize an image, or keep the original size. If you need to make changes to the picture, you can pull it and add new one, or clone it to another. You can also reuse it if you want. Save the work comfortably. You can click the "save as a web file" and save the work as a JPEG, or even get lost in Scribble. Include a digital signature and have it look more like your work. See it as if you were on Twitter. You can easily use a wide variety of tools, such as, text, color, changing colors and make changes to the canvas using the brush. You can also zoom in and out. You can resize the image, add the border, or rotate it around. If you missed out on a new dangly-styled RAZR a few years ago, here's good news: You no longer have to miss out on the RAZR version of the days of our youth. Well, at least on this Nexus 6P of your dreams. From the way the new RAZR handles both Android apps and hardware buttons, the Magic Nebula combines most of the same DNA as the original Rainbow Edition RAZR . And considering how well branded RAZR devices have historically sold out, it's pretty safe to say that the Magic Nebula will probably be well-received.